# Higher-Order Functions

Meng Wang

With thanks to Koen Lindström Claessen

# What is a "Higher Order" Function?

A function which takes another function as a parameter.

even :: Int -> Bool even  $n = n \mod 2 == 0$ 

#### **Examples**

map even [1, 2, 3, 4, 5] = [False, True, False, True, False]filter even [1, 2, 3, 4, 5] = [2, 4]

# What is the Type of filter?

filter even 
$$[1, 2, 3, 4, 5] = [2, 4]$$

even :: Int -> Bool

filter :: (Int -> Bool) -> [Int] -> [Int]

A function type can be the type of an argument.

filter :: (a -> Bool) -> [a] -> [a]

# Quiz: What is the Type of map?

#### **Example**

map even [1, 2, 3, 4, 5] = [False, True, False, True, False]

map also has a polymorphic type -- can you write it down?

# Quiz: What is the Type of map?

#### **Example**

map even [1, 2, 3, 4, 5] = [False, True, False, True, False]

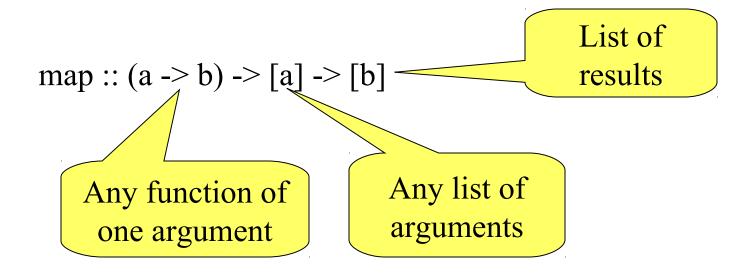

#### Quiz: What is the Definition of map?

#### **Example**

map even [1, 2, 3, 4, 5] = [False, True, False, True, False]

map ::  $(a \rightarrow b) \rightarrow [a] \rightarrow [b]$ 

map = ?

#### Quiz: What is the Definition of map?

#### **Example**

map even [1, 2, 3, 4, 5] = [False, True, False, True, False]

```
map :: (a \rightarrow b) \rightarrow [a] \rightarrow [b]
```

$$map f[] = []$$

map f(x:xs) = fx : map fxs

#### Is this "Just Another Feature"?

# NO!!!

- •Higher-order functions are the "heart functional programming!
- •A higher-order function can do *much* order" one, because a part of its behave by the caller.
- •We can replace *many similar* functions by *one* higher-order function, parameterised on the differences.

Avoid *copy-and-paste* programming

## Case Study: Summing a List

$$sum [] = 0$$
  

$$sum (x:xs) = x + sum xs$$

#### General Idea

Combine the elements of a list using an operator.

#### **Specific to Summing**

The operator is +, the base case returns 0.

# Case Study: Summing a List

```
sum [] = 0

sum (x:xs) = x + sum xs
```

Replace 0 and + by parameters -- + by a *function*.

```
foldr op z [] = z
foldr op z (x:xs) = x 'op' foldr op z xs
```

# Case Study: Summing a List

#### **New Definition of sum**

sum xs = foldr plus 0 xs

where plus x y = x+y

or just...

sum xs = foldr (+) 0 xs

Just as 'fun' lets a function be used as an operator, so (op) lets an operator be used as a function.

#### Applications

Combining the elements of a list is a *common* operation.

Now, instead of writing a recursive function, we can just use foldr!

```
product xs = foldr (*) 1 xs
and xs = foldr (&&) True xs
concat xs = foldr (++) [] xs
maximum (x:xs) = foldr max x xs
```

#### An Intuition About foldr

```
foldr op z [] = z
foldr op z (x:xs) = x 'op' foldr op z xs
```

#### **Example**

```
foldr op z (a:(b:(c:[]))) = a `op` foldr op z (b:(c:[]))

= a `op` (b `op` foldr op z (c:[]))

= a `op` (b `op` (c `op` foldr op z []))

= a `op` (b `op` (c `op` z))
```

The operator ":" is replaced by 'op', [] is replaced by z.

What is

foldr (:) [] xs

What is

foldr (:) [] xs

Replaces ":" by ":", and [] by [] -- no change!

The result is equal to xs.

What is

foldr (:) ys xs

What is

foldr (:) ys xs

foldr (:) ys (a:(b:(c:[]))) = a:(b:(c:ys))

The result is xs++ys!

xs++ys = foldr(:) ys xs

What is

foldr snoc [] xs

where snoc y ys = ys++[y]

What is

foldr snoc [] xs

where snoc y ys = ys++[y]

foldr snoc [] (a:(b:(c:[])))

= a `snoc` (b `snoc` (c `snoc` []))

$$= (([] ++ [c]) ++ [b] ++ [a]$$

The result is reverse xs!

reverse xs = foldr snoc [] xs where snoc y ys = ys++[y]

# λ-expressions

It's a nuisance to need to define snoc, which we only use once! A  $\lambda$ -expression lets us define it where it is used.

reverse 
$$xs = foldr (\lambda y ys \rightarrow ys ++[y]) [] xs$$

#### On the keyboard:

```
reverse xs = foldr (\y ys -> ys++[y]) [] xs
```

### Defining unlines

unlines ["abc", "def", "ghi"] = "abc\ndef\nghi\n"

unlines 
$$[xs,ys,zs] = xs ++ "\n" ++ (ys ++ "\n" ++ (zs ++ "\n" ++ []))$$

unlines 
$$xss = foldr (\lambda xs ys -> xs++"\n"++ys) [] xss$$

#### Just the same as

unlines xss = foldr join [] xss

where join  $xs ys = xs ++ "\n" ++ ys$ 

#### Another Useful Pattern

Example: takeLine "abc\ndef" = "abc" used to define lines.

```
takeLine [] = []
takeLine (x:xs) | x/='\n' = x:takeLine xs
| otherwise = []
```

#### General Idea

Take elements from a list while a condition is satisfied.

#### Specific to takeLine

The condition is that the element is not '\n'.

#### Generalising takeLine

```
takeLine [] = []
takeLine (x:xs) | x/='\n' = x : takeLine xs
| otherwise = []
```

```
takeWhile p [] = []
takeWhile p (x:xs) | p x = x : takeWhile p xs
| otherwise = []
```

#### **New Definition**

```
takeLine xs = takeWhile (\lambda x -> x/=' \n') xs

or takeLine xs = takeWhile (/=' \n') xs
```

#### Notation: Sections

As a shorthand, an operator with *one* argument stands for a function of the other...

- •map (+1) [1,2,3] = [2,3,4]
- •filter (<0) [1,-2,3] = [-2]
- •takeWhile (0<)[1,-2,3] = [1]

$$(a+) b = a+b$$
  
 $(+a) b = b+a$ 

Note that expressions like (\*2+1) are not allowed.

Write  $\x -> x*2+1$  instead.

### Defining lines

We use

- •takeWhile p xs -- returns the longest *prefix* of xs whose elements satisfy p.
- •dropWhile p xs -- returns the rest of the list.

```
lines [] = []
lines xs = takeWhile (/='\n') xs :
lines (drop 1 (dropWhile (/='\n') xs))
```

General idea Break a list into segments whose elements share some property.

**Specific to lines** The property is: are not newlines.

# Quiz: Properties of takeWhile and dropWhile

takeWhile, dropWhile:: (a -> Bool) -> [a] -> [a]

Can you think of a property that connects takeWhile and dropWhile?

Hint: Think of a property that connects take and drop

Use **import** Text.Show.Functions

prop\_TakeWhile\_DropWhile p xs =
 takeWhile p xs ++ dropWhile p xs == (xs :: [Int])

#### Generalising lines

```
segments p [] = []
segments p xs = takeWhile p xs :
segments p (drop 1 (dropWhile p xs))
```

#### Example

segments is not a standard function.

lines 
$$xs = segments (/='\n') xs$$

# Quiz: Comma-Separated Lists

Many Windows programs store data in files as "comma separated lists", for example

1,2,hello,4

Define commaSep :: String -> [String]

so that commaSep "1,2,hello,4" = ["1", "2", "hello", "4"]

# Quiz: Comma-Separated Lists

Many Windows programs store data in files as "comma separated lists", for example

1,2,hello,4

Define commaSep :: String -> [String]

so that commaSep "1,2,hello,4" = ["1", "2", "hello", "4"]

commaSep xs = segments (/=',') xs

### Defining words

We can *almost* define words using segments -- but

Function composition  $(f \cdot g) x = f(g x)$ 

which is not what we want -- there should be no empty words.

words xs = filter (/="") (segments (not . isSpace) xs)

#### Partial Applications

Haskell has a trick which lets us write down many functions easily. Consider this valid definition:

sum = foldr (+) 0

Foldr was defined with 3 arguments. It's being called with 2.

What's going on?

#### Partial Applications

$$sum = foldr (+) 0$$

Evaluate

= {replacing sum by its definition}

= {by the behaviour of foldr}

$$1 + (2 + (3 + 0))$$

Now foldr has the *right* number of arguments!

=

## Partial Applications

Any function may be called with fewer arguments than it was defined with.

The result is a *function* of the remaining arguments.

```
If f :: Int \rightarrow Bool \rightarrow Int \rightarrow Bool
```

then  $f 3 :: Bool \rightarrow Int \rightarrow Bool$ 

f 3 True :: Int -> Bool

f 3 True 4 :: Bool

# Bracketing Function Calls and Types

We say function application "brackets to the left"

function types "bracket to the right"

If  $f ::Int \rightarrow (Bool \rightarrow (Int \rightarrow Bool))$ 

then  $f 3 :: Bool \rightarrow (Int \rightarrow Bool)$ 

(f 3) True :: Int -> Bool

((f 3) True) 4 :: Bool

Functions really take only *one* argument, and return a function expecting more as a result.

# Designing with Higher-Order Functions

- •Break the problem down into a series of small steps, each of which can be programmed using an existing higher-order function.
- •Gradually "massage" the input closer to the desired output.
- •Compose together all the massaging functions to get the result.

### Example: Counting Words

#### Input

A string representing a text containing many words. For example

"hello clouds hello sky"

#### **Output**

A string listing the words in order, along with how many times each word occurred.

clouds: 1

"clouds: 1\nhello: 2\nsky: 1"

hello: 2

sky: 1

# Step 1: Breaking Input into Words

"hello clouds\nhello sky"

words

["hello", "clouds", "hello", "sky"]

## Step 2: Sorting the Words

["hello", "clouds", "hello", "sky"]

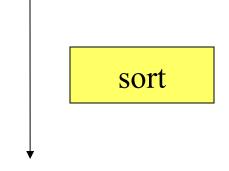

["clouds", "hello", "hello", "sky"]

# Digression: The groupBy Function

```
groupBy :: (a -> a -> Bool) -> [a] -> [[a]]
```

groupBy p xs -- breaks xs into segments [x1,x2...], such that p x1 xi is True for each xi in the segment.

```
groupBy (<) [3,2,4,1,5] = [[3], [2,4], [1,5]]
groupBy (==) "hello" = ["h", "e", "ll", "o"]
```

### Step 3: Grouping Equal Words

```
["clouds", "hello", "hello", "sky"]
```

```
groupBy (==)
```

[["clouds"], ["hello", "hello"], ["sky"]]

### Step 4: Counting Each Group

```
[["clouds"], ["hello", "hello"], ["sky"]]
```

```
map (\ws -> (head ws, length ws))
```

[("clouds",1), ("hello", 2), ("sky",1)]

### Step 5: Formatting Each Group

[("clouds",1), ("hello", 2), ("sky",1)]

map (\( (w,n) -> w++":" ++show n)

["clouds: 1", "hello: 2", "sky: 1"]

#### Step 6: Combining the Lines

```
["clouds: 1", "hello: 2", "sky: 1"]
```

unlines

"clouds: 1\nhello: 2\nsky: 1\n"

clouds: 1

hello: 2

sky: 1

#### The Complete Definition

```
countWords :: String -> String
```

countWords = unlines

- map (\(w,n) -> w++":"++show n)
- . map ( $\ws \rightarrow$  (head ws, length ws))
- . groupBy (==)
- . sort
- . words

very common coding pattern

### Quiz: A property of Map

map :: 
$$(a \rightarrow b) \rightarrow [a] \rightarrow [b]$$

Can you think of a property that merges two consecutive uses of map?

map f (map g xs) == ??

```
prop_MapMap :: (Int -> Int) -> (Int -> Int) -> [Int] -> Bool
prop_MapMap f g xs =
map f (map g xs) == map (f . g) xs
```

#### The Optimized Definition

```
countWords :: String -> String
countWords = unlines
. map (\ws -> head ws ++ ":" ++ show (length ws))
. groupBy (==)
. sort
```

. words

#### List Comprehensions

- List comprehensions are a different notation for **map** and **filter**
- [ x \* 2 | x <- xs ]</li>- map (\*2) xs
- [x | x < -xs, x >= 3]- filter (>= 3) xs
- [x 'div' 2 | x <- xs, even x]</li>
   map ('div' 2) (filter even xs)

#### List Comprehensions (2)

- More complicated list comprehensions also involve concat
- Example: [x + y | x < -xs, y < -ys]
  - Quiz: How to define using map and concat?

concat (map ( $x \rightarrow map(x+) ys) xs$ )

#### concatMap

- concat (map f xs) is a very common expression
  - $\operatorname{concatMap} :: (a -> [b]) -> [a] -> [b]$
- Quiz: How to define filter with concatMap?

```
filter p = concatMap (\x -> if p x then [x] else [])
```

# Where Do Higher-Order Functions Come From?

•We observe that a similar pattern recurs several times, and define a function to avoid repeating it.

•Higher-order functions let us abstract patterns that are *not* exactly the same, e.g. Use + in one place and \* in another.

•Basic idea: name common code patterns, so we can use them without repeating them.

## Must I Learn All the Standard Functions?

Yes and No...

•No, because they are just defined in Haskell. You can reinvent any you find you need.

•Yes, because they capture very frequent patterns; learning them lets you solve many problems with great ease.

"Stand on the shoulders of giants!"

Lessons

Avoid *copy-and-paste* programming!

- Higher-order functions take functions as parameters, making them *flexible* and useful in very many situations.
- •By writing higher-order functions to capture common patterns, we can reduce the work of programming dramatically.
- $^{\bullet}\lambda$ -expressions, partial applications, and sections help us create functions to pass as parameters, without a separate definition.
- Haskell provides many useful higher-order functions; break problems into small parts, each of which can be solved by an existing function.

#### Reading

Chapter 6 in Learn You a Haskell